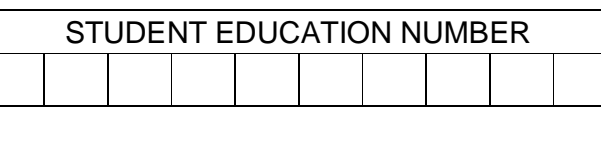

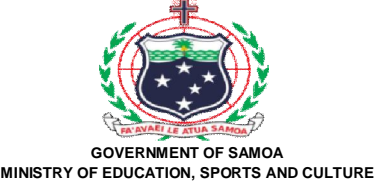

# **Samoa School Certificate**

# **COMPUTER STUDIES 2018**

# **QUESTION and ANSWER BOOKLET**

**Time allowed: 3 Hours & 10 minutes**

#### **INSTRUCTIONS**

- 1. You have 10 minutes to read **before** you start the exam.
- 2. Write your **Student Education Number (SEN)** in the space provided on the top right hand corner of this page.
- 3. **Answer ALL QUESTIONS.** Write your answers in the spaces provided in this booklet.
- 4. If you need more space, ask the Supervisor for extra paper. Write your SEN on all extra sheets used and clearly number the questions. Attach the extra sheets at the appropriate places in this booklet.

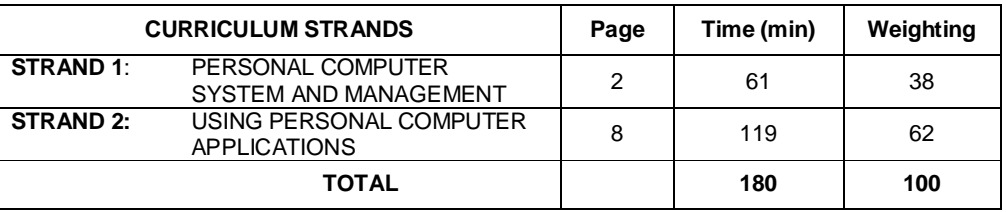

Check that this booklet contains pages 2-19 in the correct order and that none of these pages are blank. **HAND THIS BOOKLET TO THE SUPERVISOR AT THE END OF THE EXAMINATION**

**1.** Name the computer component shown below.

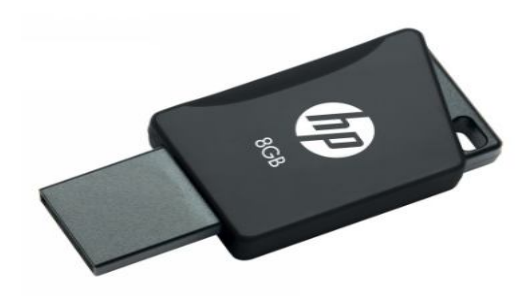

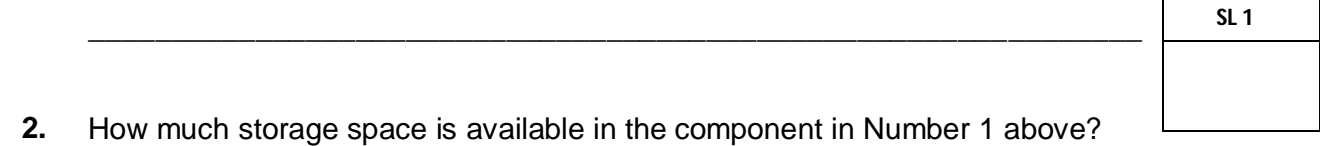

\_\_\_\_\_\_\_\_\_\_\_\_\_\_\_\_\_\_\_\_\_\_\_\_\_\_\_\_\_\_\_\_\_\_\_\_\_\_\_\_\_\_\_\_\_\_\_\_\_\_\_\_\_\_\_\_\_\_\_\_\_\_\_

**3.** Describe the function of the component in Number 1 above.

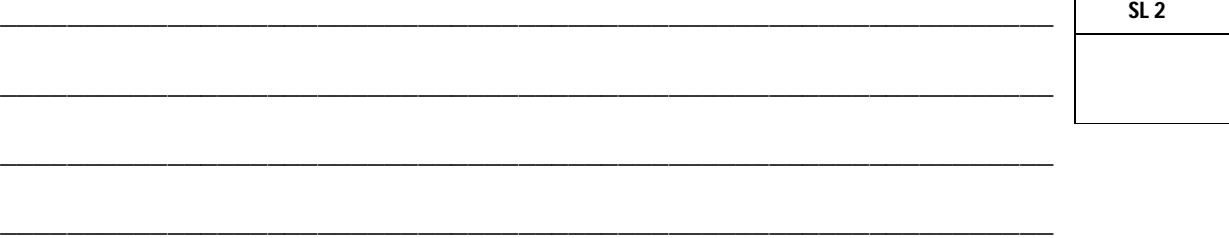

Below is a diagram showing the functions and the flow of data within the computer system.

**4.** List the components of the computer system in the empty boxes provided that will perform the function as indicated.

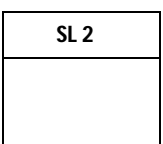

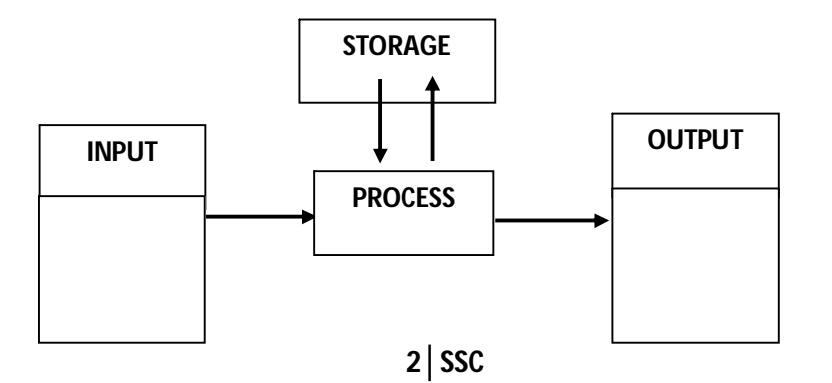

**SL 1**

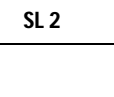

Ruby told her password to her friend Fou so she can access the school computers. Now Fou can log in to the school computers and can see all of Ruby's files on her log in account.

**5.** Identify which ethical issue has been breached here.

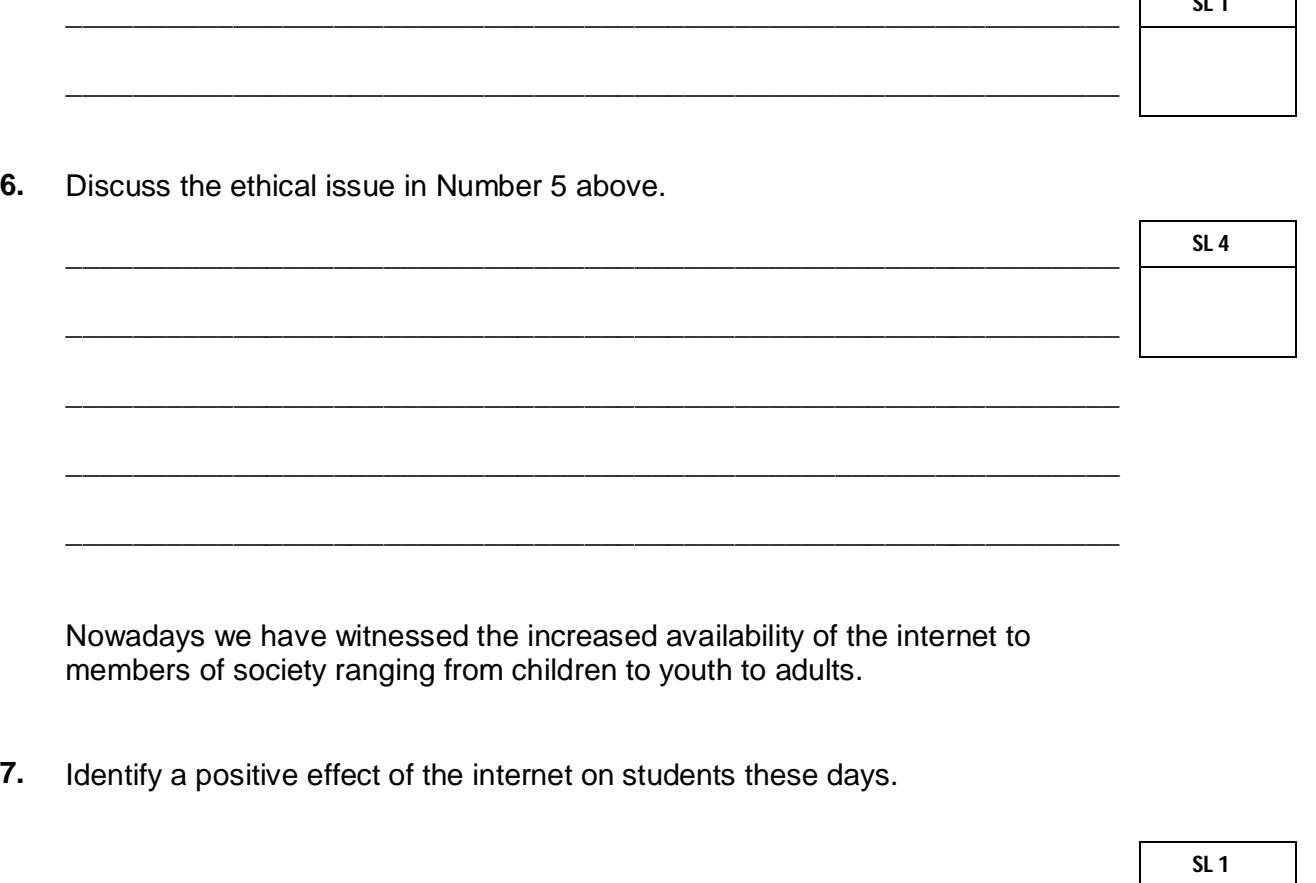

 $\overline{\text{S}}$ 

 $\mathcal{L}_{\mathcal{A}}$ 

 $\mathcal{L}(\mathcal{A})$ 

- \_\_\_\_\_\_\_\_\_\_\_\_\_\_\_\_\_\_\_\_\_\_\_\_\_\_\_\_\_\_\_\_\_\_\_\_\_\_\_\_\_\_\_\_\_\_\_\_\_\_\_\_\_\_\_\_\_\_\_\_\_\_\_ \_\_\_\_\_\_\_\_\_\_\_\_\_\_\_\_\_\_\_\_\_\_\_\_\_\_\_\_\_\_\_\_\_\_\_\_\_\_\_\_\_\_\_\_\_\_\_\_\_\_\_\_\_\_\_\_\_\_\_\_\_\_\_
- **8.** Explain a negative effect of the internet on students as in Number 7 above.

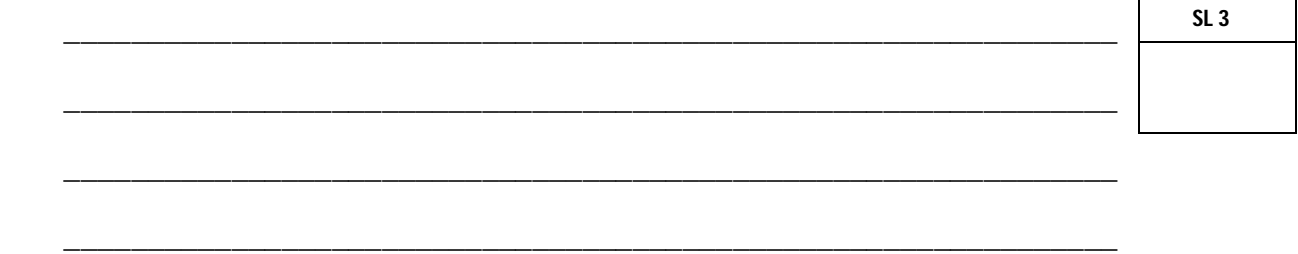

\_\_\_\_\_\_\_\_\_\_\_\_\_\_\_\_\_\_\_\_\_\_\_\_\_\_\_\_\_\_\_\_\_\_\_\_\_\_\_\_\_\_\_\_\_\_\_\_\_\_\_\_\_\_\_\_\_\_\_\_\_\_\_

Use Figure 1 below to answer Number 9 to Number 11.

#### **Figure 1**

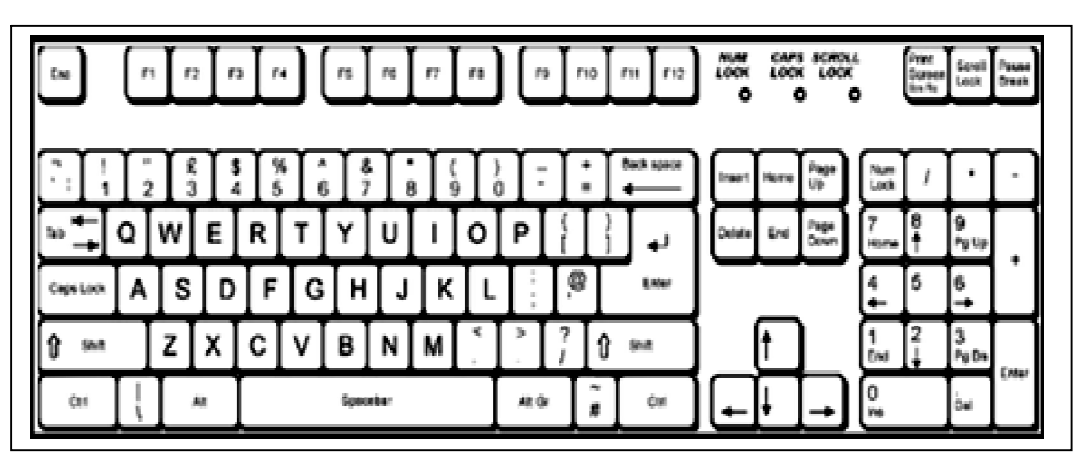

**9.** Name the key to turn on/off the number keypad on the keyboard in Figure 1 above.

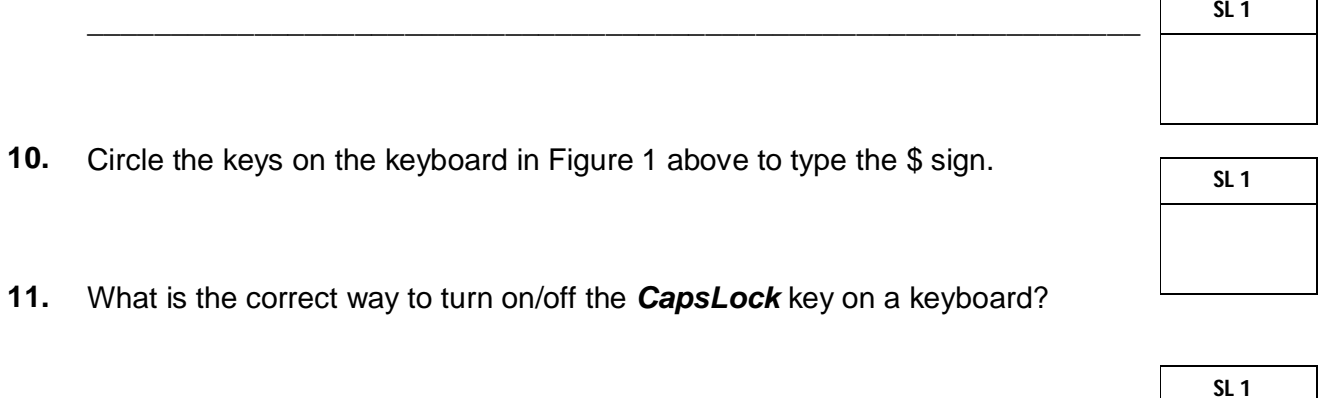

 $\Gamma$ 

**12.** Hessed wanted to print his document using his printer connected to his laptop. He pressed the Print option but an error message popped up which read: *"Printer is OFF – LINE."*

\_\_\_\_\_\_\_\_\_\_\_\_\_\_\_\_\_\_\_\_\_\_\_\_\_\_\_\_\_\_\_\_\_\_\_\_\_\_\_\_\_\_\_\_\_\_\_\_\_\_\_\_\_\_\_\_\_\_\_\_\_\_\_

\_\_\_\_\_\_\_\_\_\_\_\_\_\_\_\_\_\_\_\_\_\_\_\_\_\_\_\_\_\_\_\_\_\_\_\_\_\_\_\_\_\_\_\_\_\_\_\_\_\_\_\_\_\_\_\_\_\_\_\_\_\_\_

What seems to be the problem? \_\_\_\_\_\_\_\_\_\_\_\_\_\_\_\_\_\_\_\_\_\_\_\_\_\_\_\_\_\_\_\_\_\_\_\_\_\_\_\_\_\_\_\_\_\_\_\_\_\_\_\_\_\_\_\_\_\_\_\_\_\_\_ \_\_\_\_\_\_\_\_\_\_\_\_\_\_\_\_\_\_\_\_\_\_\_\_\_\_\_\_\_\_\_\_\_\_\_\_\_\_\_\_\_\_\_\_\_\_\_\_\_\_\_\_\_\_\_\_\_\_\_\_\_\_\_ \_\_\_\_\_\_\_\_\_\_\_\_\_\_\_\_\_\_\_\_\_\_\_\_\_\_\_\_\_\_\_\_\_\_\_\_\_\_\_\_\_\_\_\_\_\_\_\_\_\_\_\_\_\_\_\_\_\_\_\_\_\_\_ **SL 1** 13. Explain the problem in Number 12 page 4.  $SL<sub>3</sub>$ 14. List TWO solutions for the problem in Number 12.  $SL<sub>2</sub>$ 15. Discuss the importance of maintaining the environmental conditions required<br>by a computer using examples from the problem in Number 12.  $SL<sub>4</sub>$ 

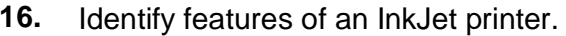

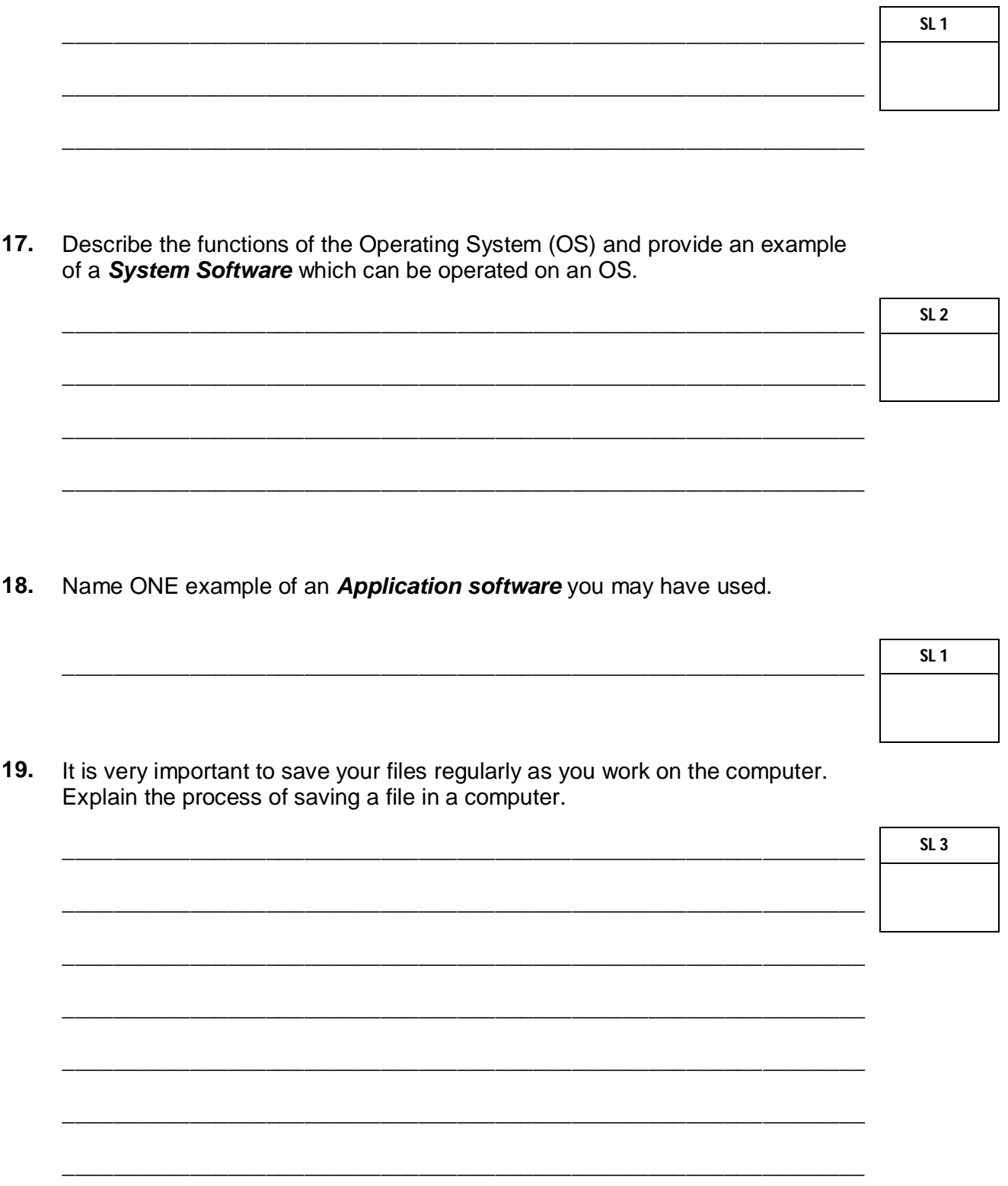

20. Anti-virus programs must be installed in any computer.<br>Explain what an anti-virus program is.

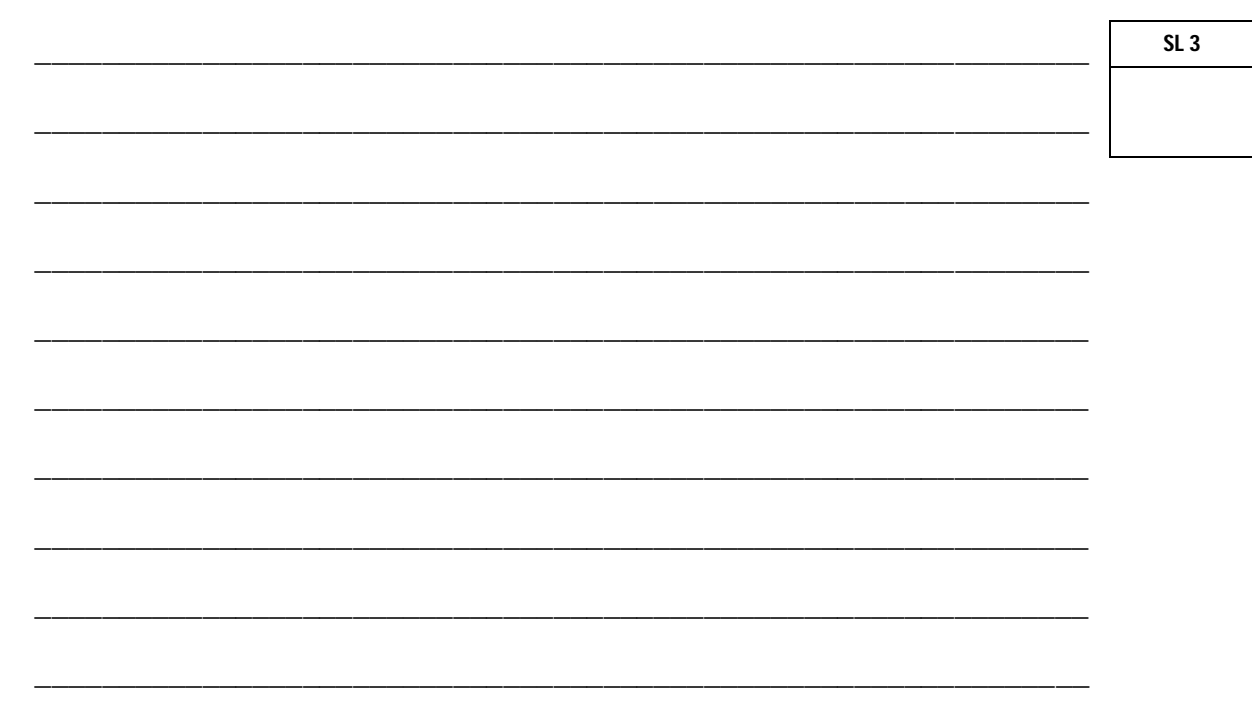

#### **STRAND 2: USING PERSONAL COMPUTER APPLICATIONS Weighting 66**

\_\_\_\_\_\_\_\_\_\_\_\_\_\_\_\_\_\_\_\_\_\_\_\_\_\_\_\_\_\_\_\_\_\_\_\_\_\_\_\_\_\_\_\_\_\_\_\_\_\_\_\_\_\_\_\_\_\_\_\_\_\_

**21.** June wanted to type a letter using her laptop. What would be the most appropriate application program that June could use to create her letter?

Use Figure 2 below to answer Number 22 and 23.

**Figure 2**

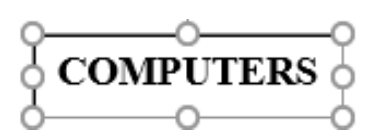

**22.** If one would apply *Copy and Paste* to Figure 2, write the result of this action in the boxes below:

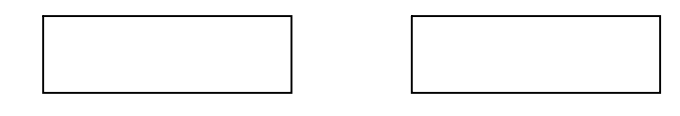

**23.** If one would apply *Cut and Paste* to Figure 2, write the result of this action in the boxes below:

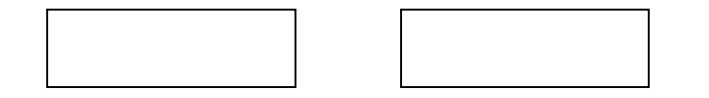

Refer to Figure 3 below to answer Number 24.

Figure 3

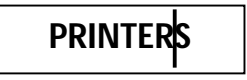

**24.** If Figure 3, the cursor is positioned between the letters *R* and *S*. If one presses the Delete key on the keyboard write the result of this action in the box below.

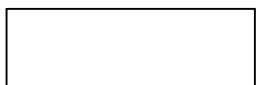

**SL 1**

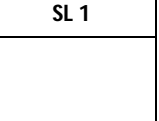

- **25.** List any *TWO* Word Processing Programs you are familiar with.
	- $1.$  $2.$ **SL 2**
- **26.** April was typing her essay on her computer. She then wanted to print this document. Circle the menu option from the list below that April should select to print her document.

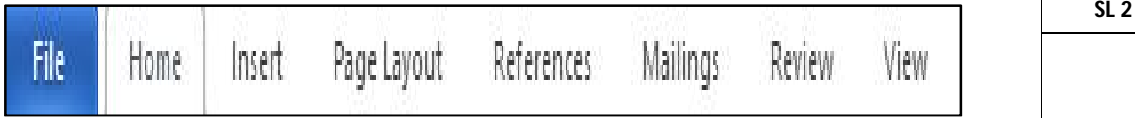

**27.** Microsoft allows for two (2) types of text entering modes to enter texts in any MS Word document. One is the *Insert mode* and the other one is:

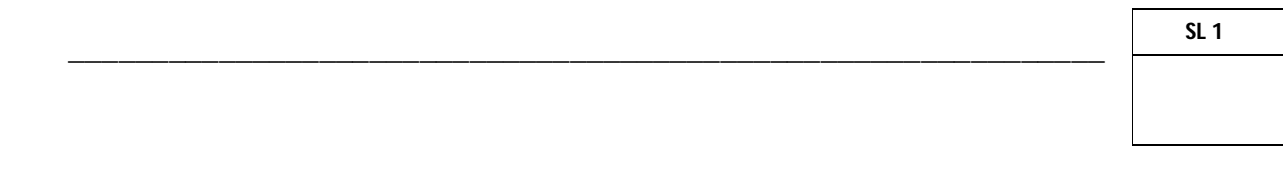

\_\_\_\_\_\_\_\_\_\_\_\_\_\_\_\_\_\_\_\_\_\_\_\_\_\_\_\_\_\_\_\_\_\_\_\_\_\_\_\_\_\_\_\_\_\_\_\_\_\_\_\_\_\_\_\_\_\_\_\_\_\_

\_\_\_\_\_\_\_\_\_\_\_\_\_\_\_\_\_\_\_\_\_\_\_\_\_\_\_\_\_\_\_\_\_\_\_\_\_\_\_\_\_\_\_\_\_\_\_\_\_\_\_\_\_\_\_\_\_\_\_\_\_\_

\_\_\_\_\_\_\_\_\_\_\_\_\_\_\_\_\_\_\_\_\_\_\_\_\_\_\_\_\_\_\_\_\_\_\_\_\_\_\_\_\_\_\_\_\_\_\_\_\_\_\_\_\_\_\_\_\_\_\_\_\_\_

\_\_\_\_\_\_\_\_\_\_\_\_\_\_\_\_\_\_\_\_\_\_\_\_\_\_\_\_\_\_\_\_\_\_\_\_\_\_\_\_\_\_\_\_\_\_\_\_\_\_\_\_\_\_\_\_\_\_\_\_\_\_

**28.** Explain the word wrapping function of Microsoft Word.

**29.** Victory wanted to save her essay while she was still working on it. *Name* the *toolbar* which contains the menu option for Victory to save her file.

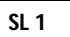

**SL 3**

 $\Gamma$ 

\_\_\_\_\_\_\_\_\_\_\_\_\_\_\_\_\_\_\_\_\_\_\_\_\_\_\_\_\_\_\_\_\_\_\_\_\_\_\_\_\_\_\_\_\_\_\_\_\_\_\_\_\_\_\_\_\_\_\_\_\_\_

**30.** Explain why it is important for Victory in Number 29 to save her file regularly while she is still working on her essay.

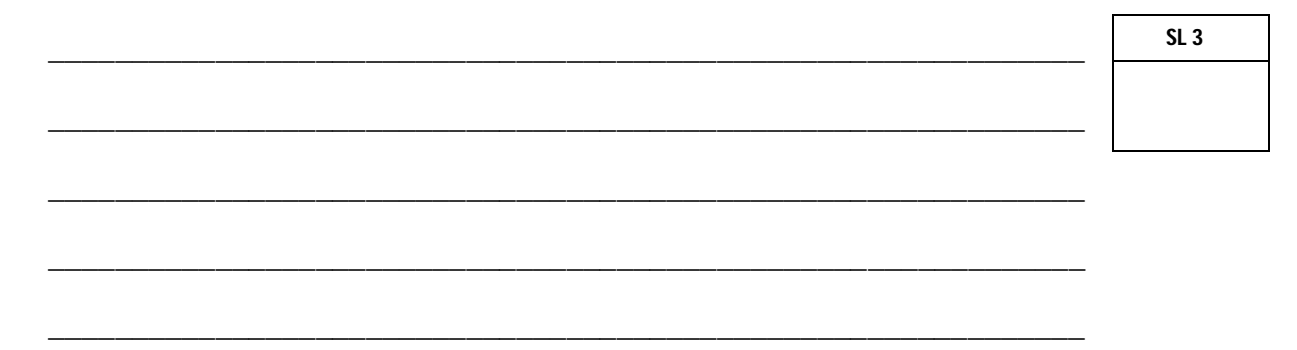

**31.** Name the TWO types of tab settings applied to the following lists.

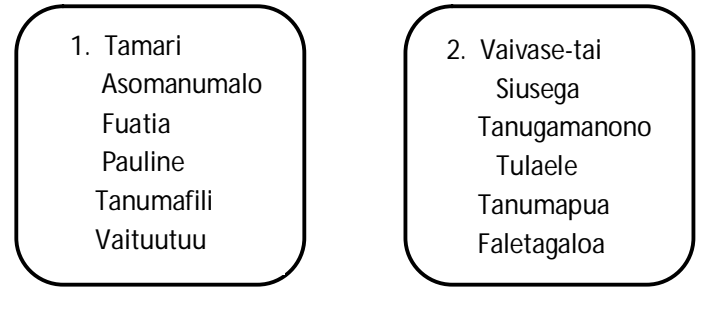

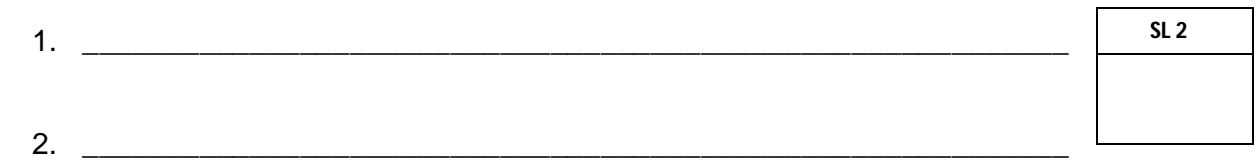

**32.** Discuss the difference between *Save* and *Save As* in terms of the principles of word processing.

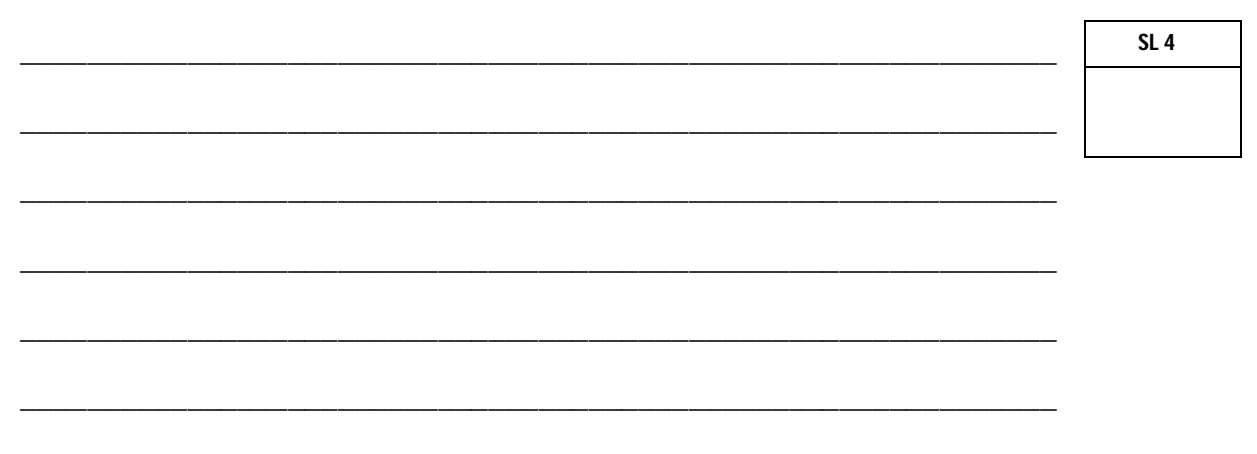

**33.** MS Excel is an example of a spreadsheet program. List TWO other different spreadsheet programs from the list provided.

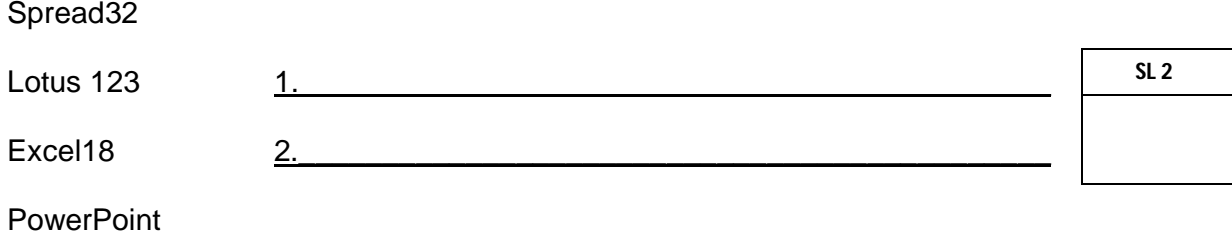

**34.** Most of the times when working with spreadsheets, you may want to print only a section of your spreadsheet.

Which PRINT option will you select to print *ONLY a selection* of your spreadsheet? Circle the option on the picture provided.

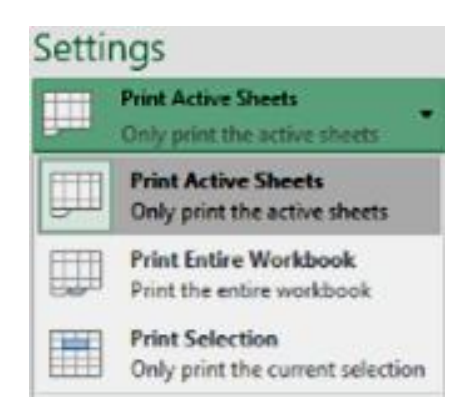

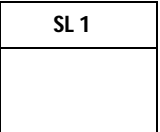

**35.** Explain the advantages of using a spreadsheet.

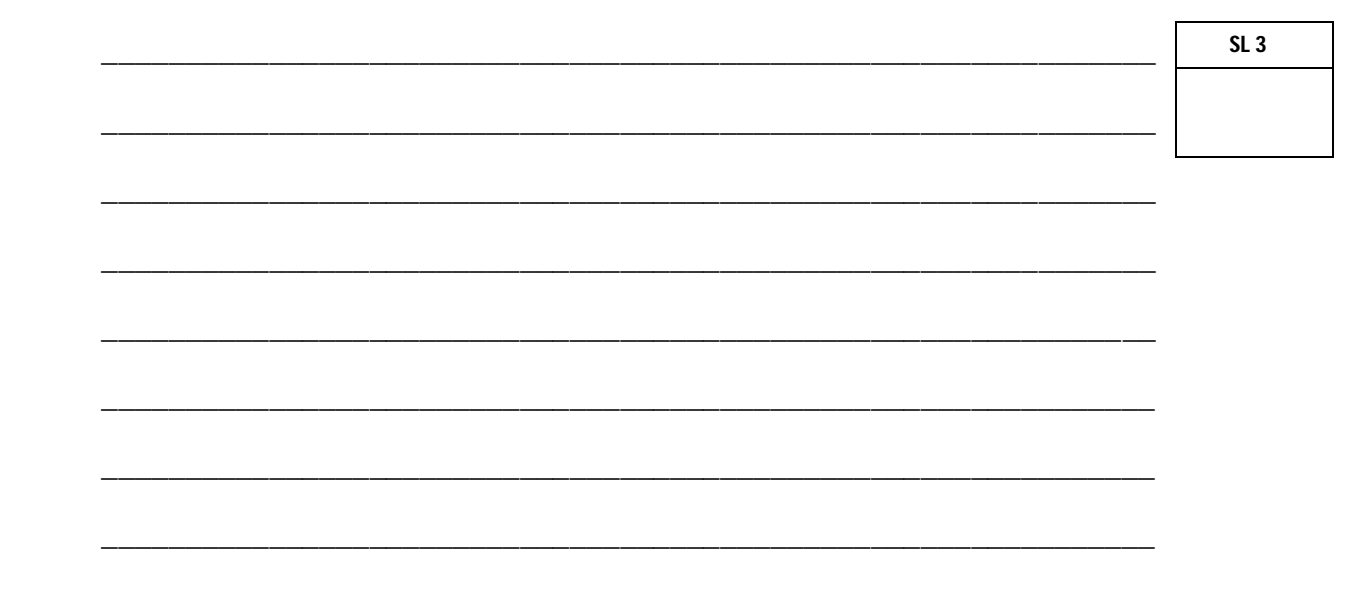

#### Use Figure 4 below to answer Number 36 to Number 41.

#### **Figure 4**

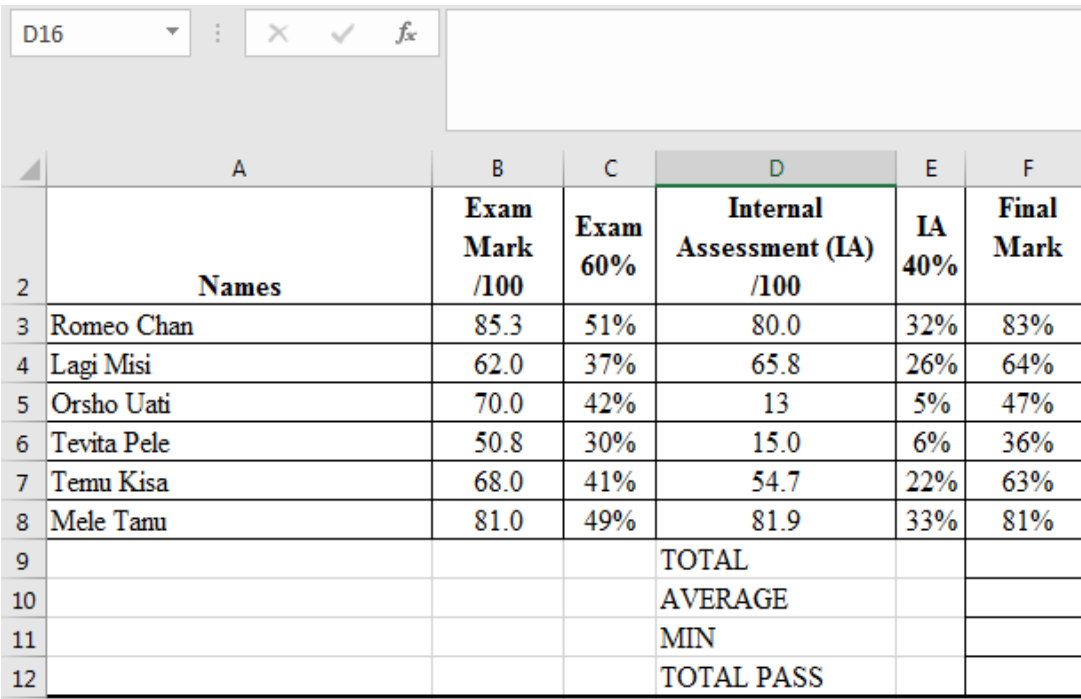

**36.** Identify the cell address of the *Active* cell.

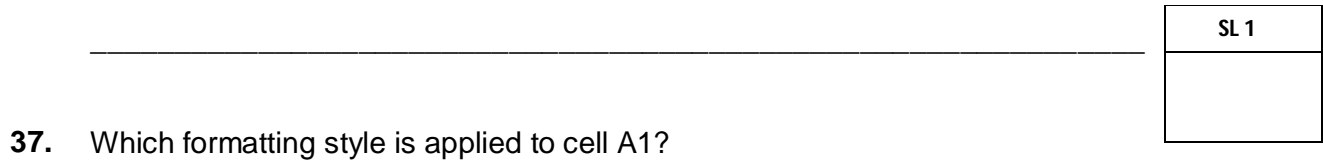

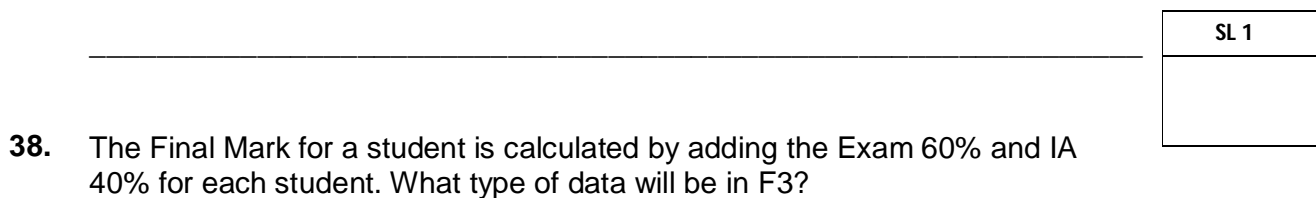

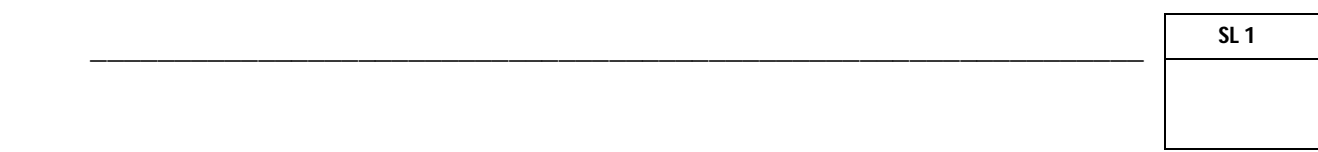

**39.** Which formatting style is applied to the contents of cells C3 to C8?

- **SL 1**
- **40.** Fill in Column 2 of the table below with the correct function AND formula in Column 1 to run on Final Mark column of the spreadsheet in Figure 4 (page 12).

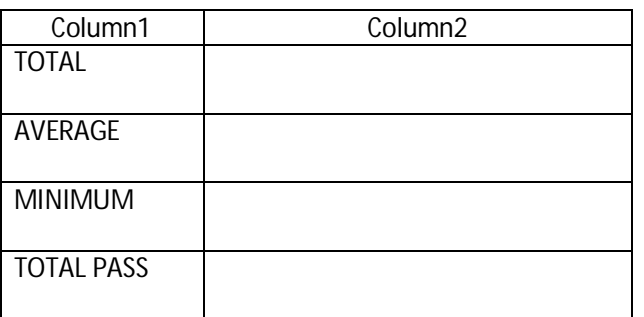

\_\_\_\_\_\_\_\_\_\_\_\_\_\_\_\_\_\_\_\_\_\_\_\_\_\_\_\_\_\_\_\_\_\_\_\_\_\_\_\_\_\_\_\_\_\_\_\_\_\_\_\_\_\_\_\_\_\_\_\_\_\_\_

- **41.** Name the *range* of cells which contain the *Names* of students.
- \_\_\_\_\_\_\_\_\_\_\_\_\_\_\_\_\_\_\_\_\_\_\_\_\_\_\_\_\_\_\_\_\_\_\_\_\_\_\_\_\_\_\_\_\_\_\_\_\_\_\_\_\_\_\_\_\_\_\_\_\_\_\_ **SL 1**
- **42.** Describe the meaning of the data entry error ##### in MS Excel.

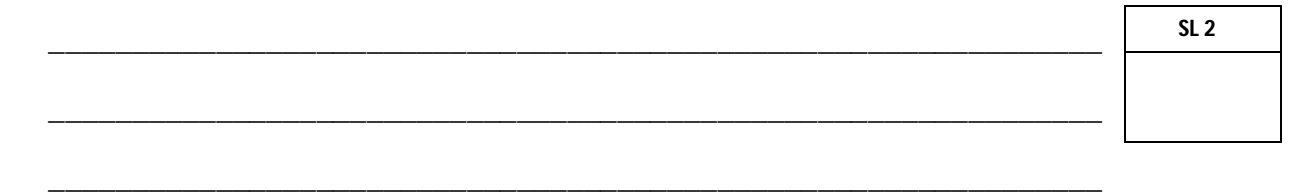

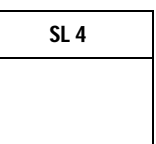

\_\_\_\_\_\_\_\_\_\_\_\_\_\_\_\_\_\_\_\_\_\_\_\_\_\_\_\_\_\_\_\_\_\_\_\_\_\_\_\_\_\_\_\_\_\_\_\_\_\_\_\_\_\_\_\_\_\_\_\_\_\_\_

**43.** Describe the effect of the Ctrl + home keys and why would a user need to press these keys in a spreadsheet?

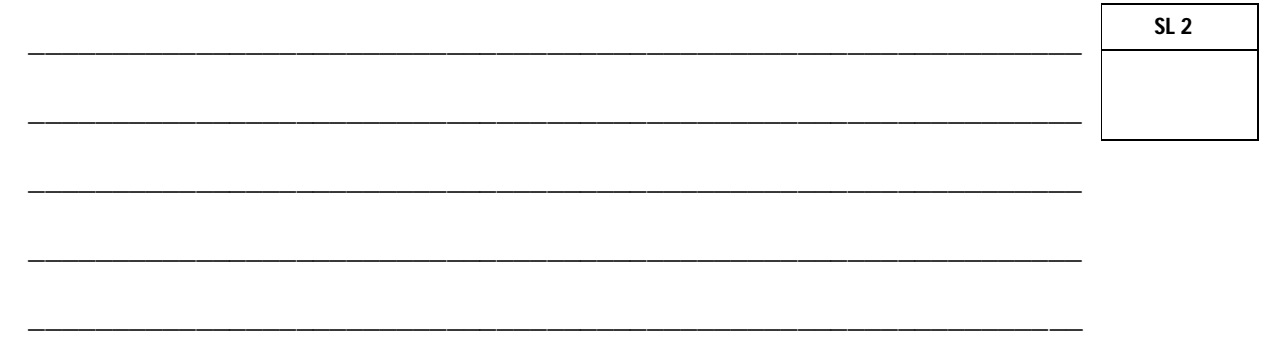

**Figure 5**

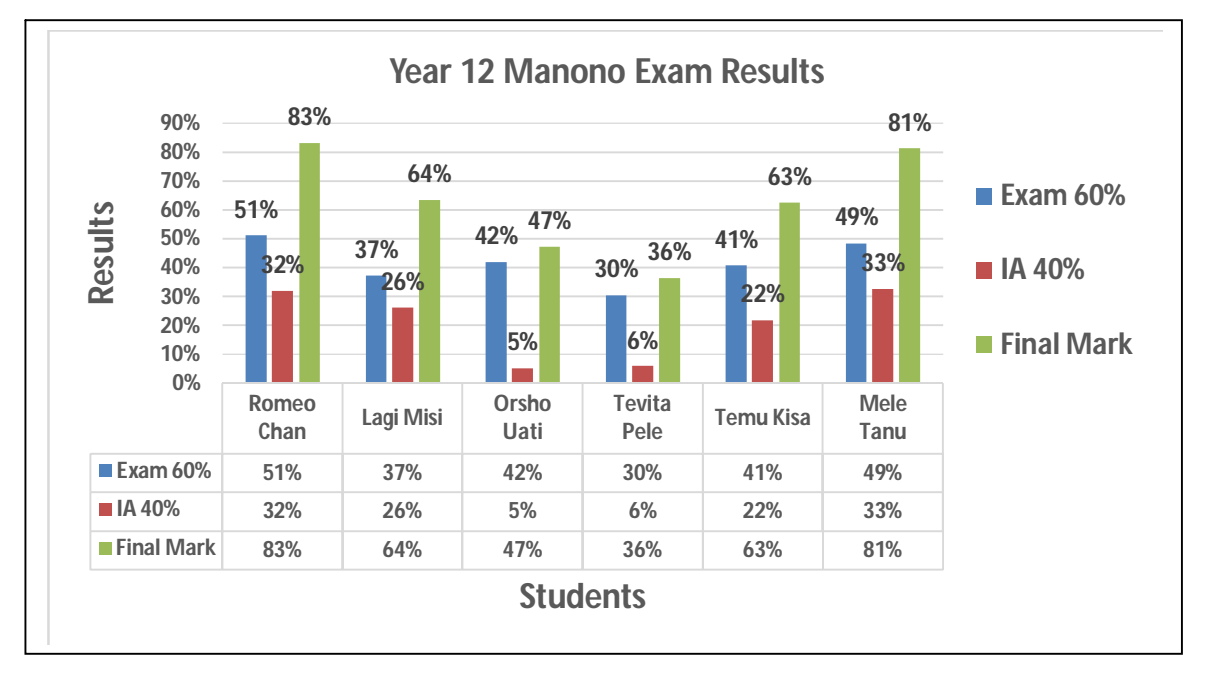

**44.** Explain the *type* of graph in Figure 5 in terms of the information that it is displaying.

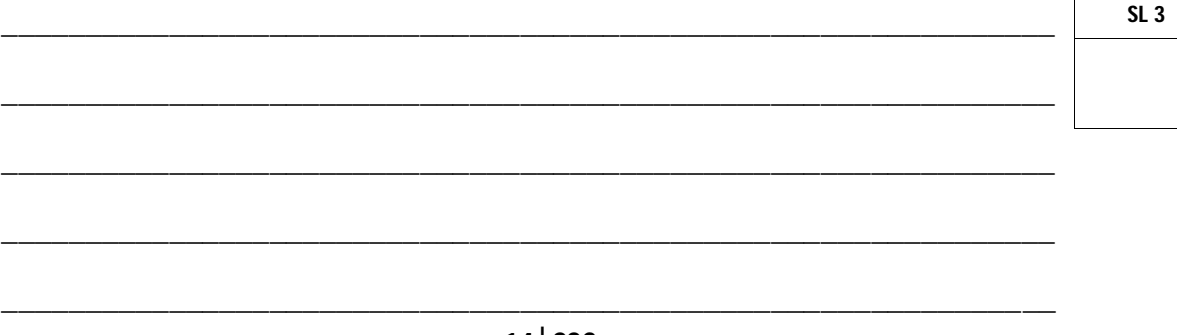

- **45.** Name a database program that you are currently familiar with.
- **46.** Sorting data in databases means to organize data in a particular order. Name ONE way to sort data in databases.

\_\_\_\_\_\_\_\_\_\_\_\_\_\_\_\_\_\_\_\_\_\_\_\_\_\_\_\_\_\_\_\_\_\_\_\_\_\_\_\_\_\_\_\_\_\_\_\_\_\_\_\_\_\_\_\_\_\_\_\_\_\_\_

\_\_\_\_\_\_\_\_\_\_\_\_\_\_\_\_\_\_\_\_\_\_\_\_\_\_\_\_\_\_\_\_\_\_\_\_\_\_\_\_\_\_\_\_\_\_\_\_\_\_\_\_\_\_\_\_\_\_\_\_\_\_\_

**47.** Fill in the necessary data types for the following database fields from the table below:

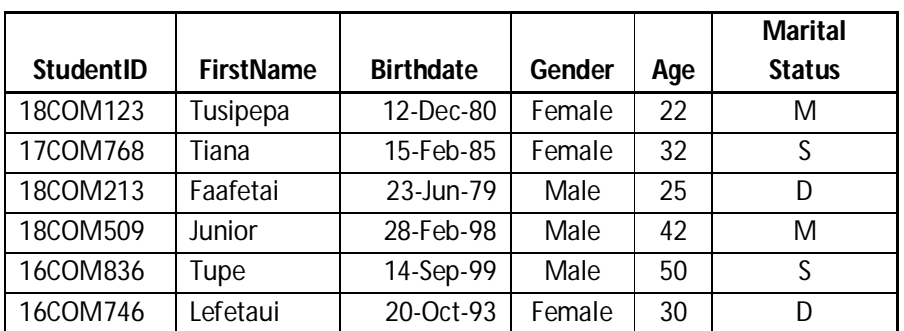

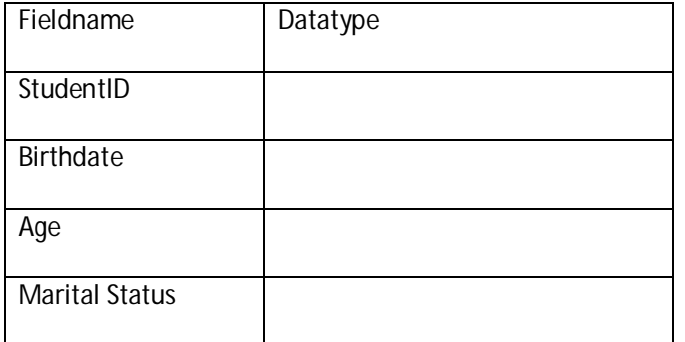

**48.** Which field in the table in Number 47 above is best suited to be a Primary Key of this table?

**SL 1**

**SL 1**

\_\_\_\_\_\_\_\_\_\_\_\_\_\_\_\_\_\_\_\_\_\_\_\_\_\_\_\_\_\_\_\_\_\_\_\_\_\_\_\_\_\_\_\_\_\_\_\_\_\_\_\_\_\_\_\_\_\_\_\_\_\_\_

49. Name the object VIEW that the table in Number 47 is displayed.

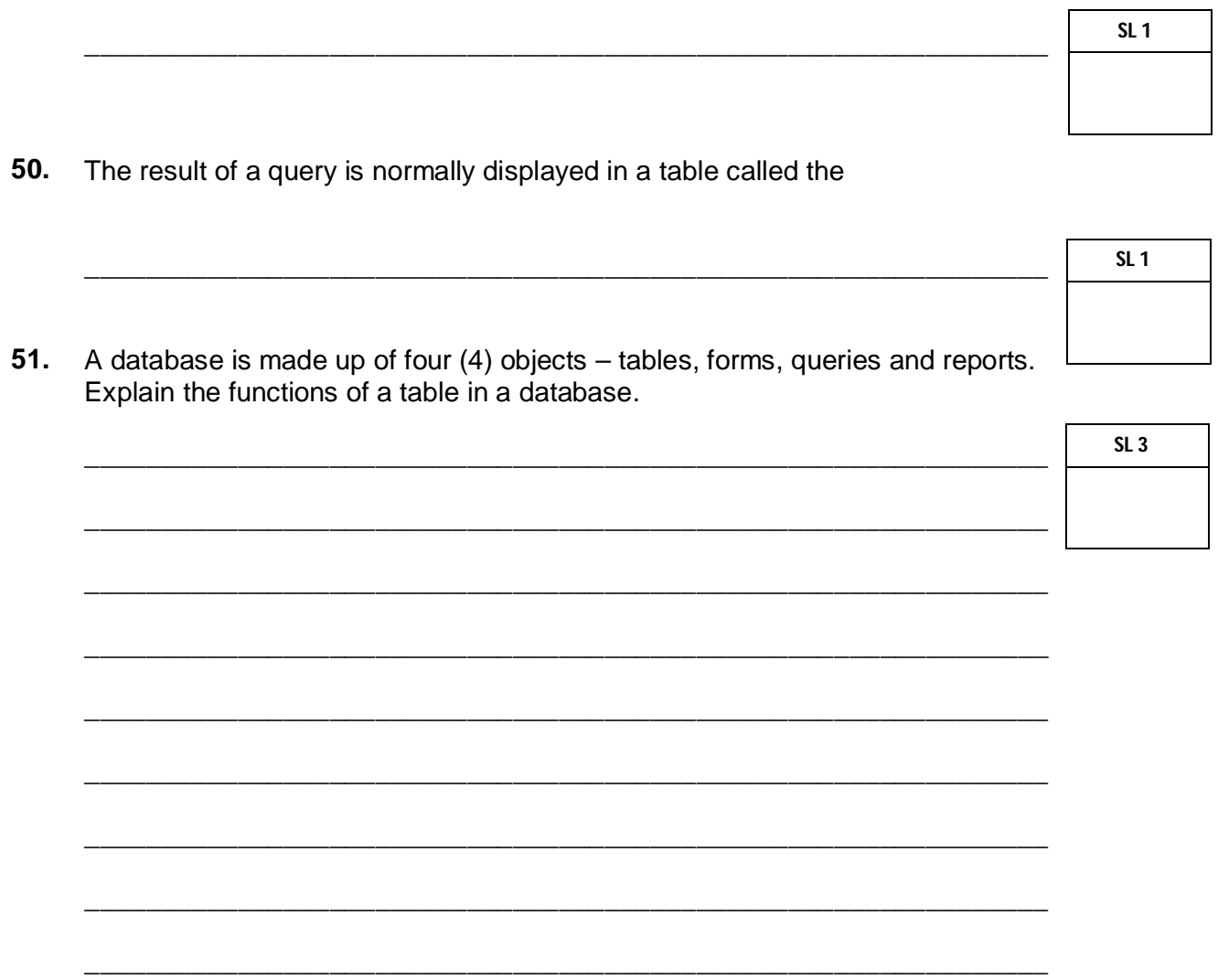

 $52.$ What is a Database Management System (DBMS)?

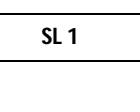

<u> 2000 - Jan James Barnett, amerikan personal (h. 1878).</u>

Use Figure 6 below to answer Number 53 and Number 54.

#### **Figure 6**

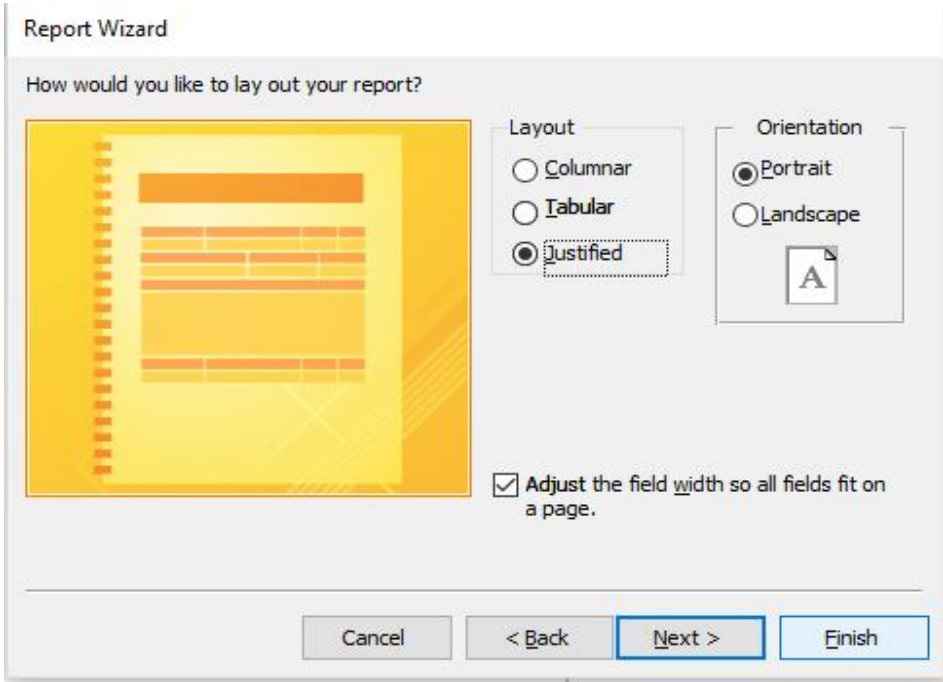

**53.** Which layout style is applied to the report in Figure 5?

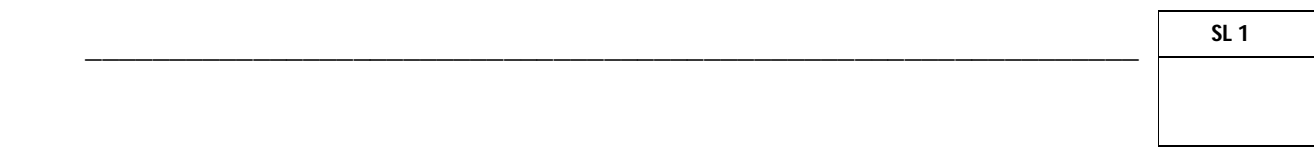

**54.** Which page orientation is used for the report in Figure 5 above?

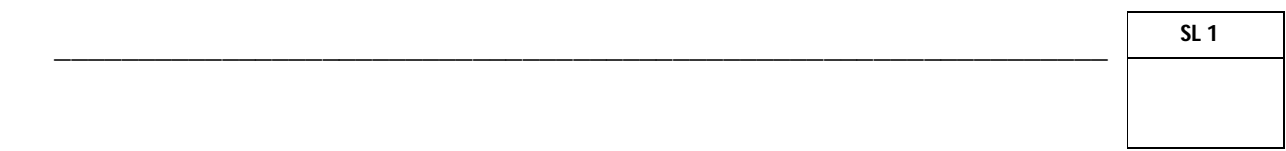

55. Explain the purpose of a report.

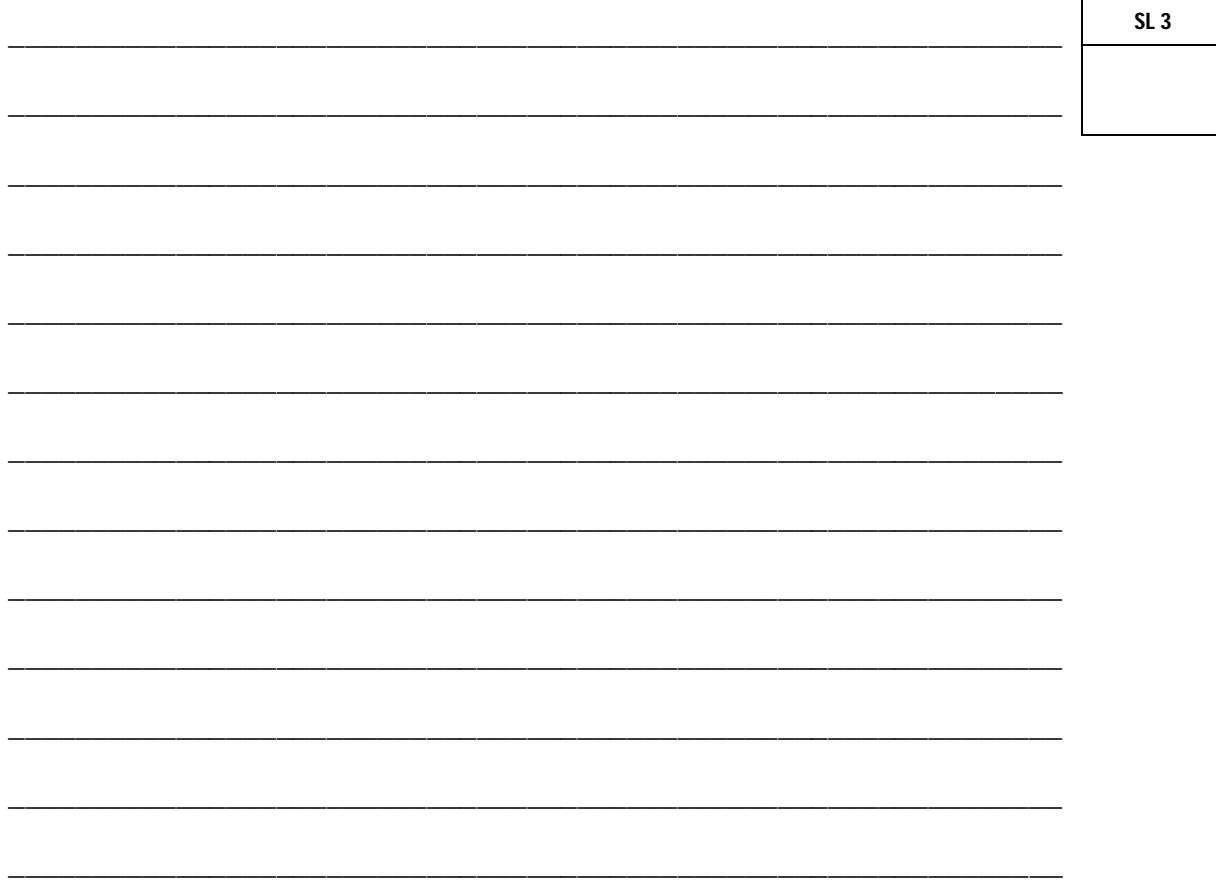

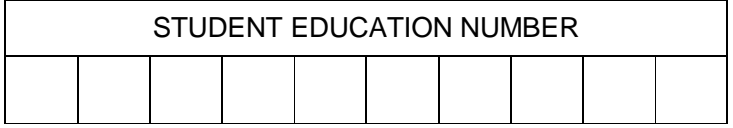

## **COMPUTER STUDIES**

### 2018

## (For Scorers only)

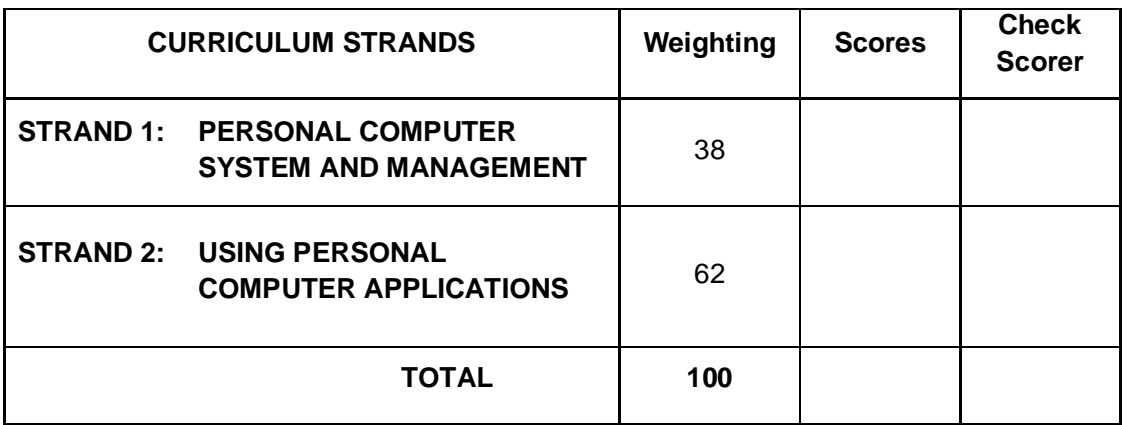